УДК 623.54; 681.5; 004.421 DOI: 10.22213/2410-9304-2019-4-18-31

# СТРЕЛКОВЫЙ ТРЕНАЖЕР «ИНГИБИТОР»: ФОРМАТ ФАЙЛОВ СЦЕНАРИЕВ УЧЕБНЫХ УПРАЖНЕНИЙ

*С. Ф. Егоров*, кандидат технических наук, доцент, Удмуртский федеральный исследовательский центр УрО РАН; ИжГТУ имени М. Т. Калашникова, Ижевск, Россия

*И. В. Коробейникова*, кандидат технических наук, ИжГТУ имени М. Т. Калашникова, Ижевск, Россия

*Цикл статей подробно описывает программное обеспечение тактического тренажера оптико-электронного для* стрелкового оружия «Ингибитор», разработанного в Институте механики УдмФИЦ УрО РАН и на кафедре «Вычисли*тельная техника» ИжГТУ имени М. Т. Калашникова совместно с ОАО «Концерн «Ижмаш».* 

*Приводится тактико-техническое задание на функциональные возможности сценариев учебных упражнений из Кур*са стрельб с поддержкой замены мишеней в горных условиях развертывания тренажера, особое внимание уделяется ноч*ным условиям тренировок с изменением поведения мишеней, с имитацией подсветки местности осветительной ракетой и демаскирующим ответным огнем мишеней. При отображении мишеней должны поддерживаться несколько вариантов* дальности (ближний предел, средний и дальний) и неповторяемость их появления по фронту, в том числе отработка времени года, суток и сложного поведения целей (приседание, залегание, уклонение от близких промахов и т. п.). Нужна *база упражнений и мишеней из Курса стрельб по стрелковому вооружению.* 

*Необходимо было разработать формат файлов для хранения сценариев упражнений с гибким количеством обучаемых* (1...8) и независимыми индивидуальными тренировками на своих стрелковых директрисах или всех вместе на общем сце*нарии (например, по действию отделения в обороне).* 

*Сделан вывод о перспективности дальнейших исследований и разработке электронных стрелковых тренажеров благодаря совершенствованию и удешевлению элементной базы и развитию программных библиотек с целью повышения точности тренажеров, расширения функциональных возможностей и снижения себестоимости и, значит, повышения конкурентоспособности.* 

**Ключевые слова**: стрелковый тренажер, тактико-техническое задание, формат файлов, сценарий упражнения, стрелковое упражнение, Курс стрельб.

# **Введение**

Разработка электронных стрелковых тренажеров (т. е. для ручного оружия и не использующих боеприпасы) и электронных мишеней (использующих боеприпасы) является важной задачей, т. к. производство любого вида стрелкового вооружения, согласно нормативным документам, требует и производства тренажера для привития навыков прицеливания и стрельбы, а также мишеней-тиров в качестве боевых тренажеров и испытательных стендов для совершенствования конструкции изделий [1–22]. Тренажер может быть просто механической насадкой на боевое изделие (например, командирский ящик КЯ-83), его и производят, но электронные тренажеры или мишени, безусловно, обладают большими функциональными возможностями.

Стрелковый тренажер «Ингибитор» разрабатывался и модифицировался в Институте механики УдмФИЦ УрО РАН и на кафедре «Вычислительная техника» ИжГТУ имени М. Т. Калашникова совместно с ОАО «Концерн «Ижмаш» с 2000 по 2010 год и был принят на вооружение под индексом 1У33 [23– 29].

Целью данного цикла статей (ориентировочно 8– 10 статей за 2019–2022 гг.) является подробное описание программного обеспечения тактического тренажера оптико-электронного для стрелкового оружия «Ингибитор».

# **Тактико-техническое задание**

Исходя из обобщенной функциональной блоксхемы ПО тренажера «Ингибитор» и требований ТТЗ

© Егоров С. Ф., Коробейникова И. В., 2019

к сценариям занятий [30] можно выделить необходимость поддержки мишенной обстановки всех упражнений из Курса стрельб по стрелковым вооружениям (АК-74, ГП-25, АКМ, РПК-74, ПКМ, РПГ-7, РПГ-26, 9К115, ПМ с разными боеприпасами) и по разведке местности, при этом с возможностью совмещать одновременное выполнение двух упражнений с разным вооружением и выставлять оценки как обучаемому, так и отделению в целом.

Также необходима возможность составлять самостоятельные сценарии упражнений с подготовкой пользовательских изображений фоновой местности (с отметкой высот рубежей – рельефа) и иметь богатую базу не только мишеней (из Курса стрельб), но и реалистичных целей, местных предметов и спецэффектов (дымы, разрывы и т. п.), в том числе с отработкой времени года и времени суток (ночью с имитацией подсветки местности и вспышек ответного огня целей или с видимостью при использовании ночного прицела) и отработкой сложного поведения целей (приседание, залегание, уклонение от близких промахов и т. п.). При отображении мишеней должны поддерживаться несколько вариантов дальности (ближний предел, средний и дальний) и неповторяемость появления по фронту (так называемый разброс или допуск).

Таким образом, для выполнения требований ТТЗ в первую очередь необходимо было разработать формат файлов для хранения сценариев упражнений с гибким количеством обучаемых (1...8) и независимыми индивидуальными тренировками на своих стрелковых директрисах или всех вместе на общем сценарии (например, по действию отделения в обороне).

## **Пример упражнения курса стрельб**

Упражнения Курса стрельб [Курс стрельб из стрелкового оружия, боевых машин и танков Вооруженных сил Российской федерации (КС СО, БМ и Т ВС РФ – 2003). М. : Военное издательство, 2002. 274 с.] для индивидуального обучения из стрелкового оружия (в том числе в составе боевых пар и троек) включают (рис. 1):

- упражнения начальных стрельб (УНС);
- упражнения подготовительных стрельб (УПС);
- упражнения учебных стрельб (УУС);
- упражнения контрольных стрельб (УКС);

– упражнения квалификационных стрельб (УКВС).

Кроме этого, необходимо было реализовать сценарии упражнений по разведке местности и действию отделения в обороне (управление концентрацией огня руководителем).

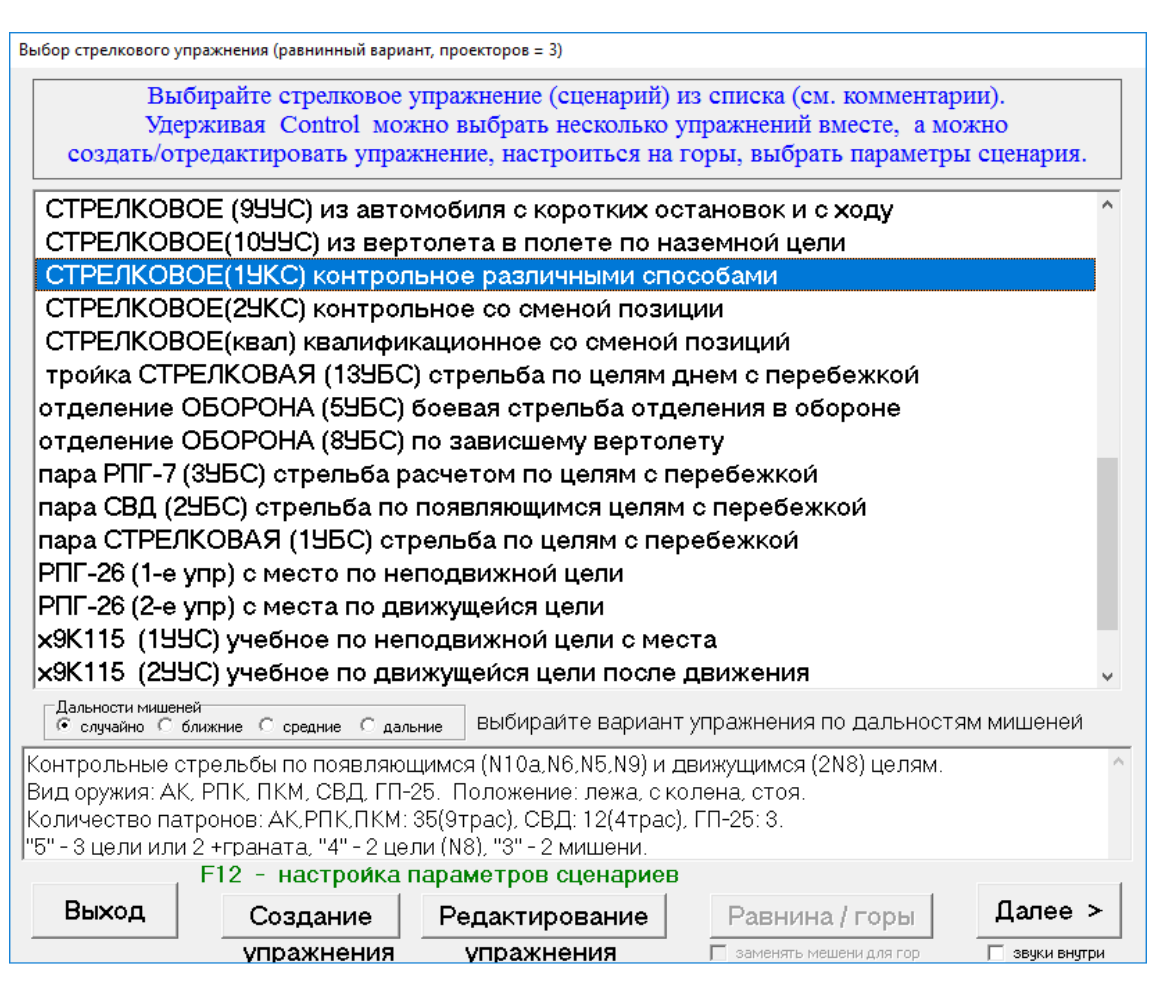

*Рис. 1.* Главное окно выбора сценариев упражнений

В качестве примера и для уточнения требований к необходимым возможностям сценариев рассмотрим упражнение из стрелкового оружия 1УКС (стрельба различными способами по появляющимся и движущимся целям). Описание целей (цель может состоять из нескольких мишеней, дальности в табл. 1):

• группа пехоты: пулеметный расчет (мишень  $N<sup>o</sup>$  10a) и стрелок – грудная фигура (мишень  $N<sup>o</sup>$  6); для снайперской винтовки – два стрелка – головные фигуры (мишень № 5а) на фронте до 6 м; цель располагается в окопе длиной 10 м и шириной 1 м и появляется для стрельбы по ней из положения лежа на 10 с и два раза по 20 с с промежутком 15 с (ночью лежа на 15 с и дважды 30 с);

• ручной противотанковый гранатомет (мишень № 9), появляющийся два раза по 10 с с промежутком

20 с, ночью по 15 с с промежутком 15 с. При выполнении упражнения из автомата с подствольным гранатометом к ручному противотанковому гранатомету добавляется стрелок – поясная фигура (мишень № 7). Обе мишени располагаются на площади (в габарите) по фронту 10 м и в глубину 20 м и появляются на 50 с;

• атакующая (отходящая) группа пехоты – две ростовые фигуры (мишень № 8) на фронте до 3 м, движущиеся под углом 15–25° к плоскости стрельбы со скоростью 2–3 м/с на протяжении 60 м.

При выполнении упражнения в горах движущаяся цель может заменяться на появляющуюся – два стрелка – поясные фигуры (мишень № 7) на фронте до 6 м. Время показа цели 40 с.

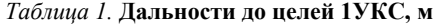

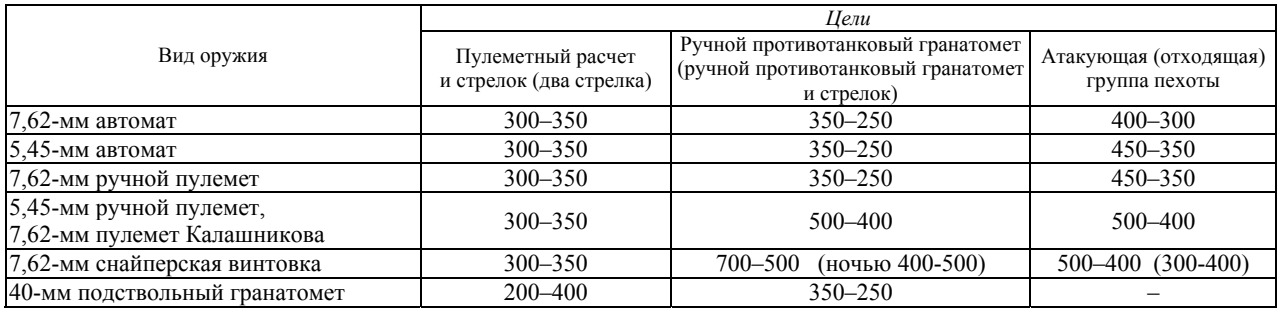

Количество боеприпасов:

• для автоматов и ручных пулеметов – патронов 35, из них 9 с трассирующими пулями;

• для автомата с подствольным гранатометом – патронов 25, из них 6 с трассирующими пулями;

• для снайперской винтовки – патронов 12, из них 4 с трассирующими пулями;

• для подствольного гранатомета – штатных выстрелов – 3.

Во всех вариантах показа группа пехоты показывается первой. При стрельбе из снайперской винтовки днем и ночью без ночного прицела в одном из вариантов огонь вначале ведется по ручному противотанковому гранатомету из положения лежа, а затем по головной фигуре (мишень № 5а);

• по ручному противотанковому гранатомету: при первом показе – стоя, при втором показе – с колена (из пулемета Калашникова – по выбору стреляющего);

• по атакующей (отходящей) группе пехоты – по выбору стреляющего;

• по ручному противотанковому гранатомету и стрелку – из подствольного гранатомета стоя и с колена.

Оценка:

• «отлично» – поразить три цели или две цели, в том числе атакующего (контратакующего) стрелка, и выполнить норматив № 10 по тактической подготовке на отлично.

• «хорошо» – поразить две цели, в том числе атакующего (контратакующего) стрелка и выполнить норматив № 10 по тактической подготовке на хорошо.

• «удовлетворительно» – поразить две мишени и выполнить норматив № 10 по тактической подготовке на удовлетворительно.

При выполнении упражнения из автомата с подствольным гранатометом выставляются следующие оценки:

• «отлично» – поразить две цели, при этом попасть в габарит тремя гранатами;

• «хорошо» – поразить одну цель, при этом попасть в габарит двумя гранатами;

• «удовлетворительно» – поразить две мишени.

Стрельба из автомата с подствольным гранатометом ведется:

• из автомата по группе пехоты и атакующей (отходящей) группе пехоты;

• из подствольного гранатомета – по ручному противотанковому гранатомету и стрелку, расположенным в габарите.

### **Формат файлов упражнений**

В качестве формата файлов сценариев упражнений выбран текстовый формат файлов инициализации (но без расширения «.ini»), который состоит из секций (начинается со строки «[*НАЗВАНИЕ*]» и заканчивается строкой «[END\_OF\_*НАЗВАНИЕ*]») со строками-параметрами («ИМЯ=ЗНАЧЕНИЕ») между ними и поддерживается библиотекой языка программирования.

Форматы файлов сценариев бывают пользовательские, когда описываются мишени для всех стрелков, количество и вид патронов (трассирующие) для всех используемых видов вооружений, именно такие сценарии может создавать руководитель занятий в редакторе. В этом случае количество мишеней не зависит от фактического количества участвующих в упражнении стрелков. И шаблонный, второй формат файлов сценариев, который включает в себя все упражнения Курса стрельб, когда в файле описаны виды вооружений с количеством патронов (в том числе трассирующих и во втором магазине) и мишени именно для этих типов вооружений, и шаблоны мишеней копируются для каждого реально участвующего в упражнении стрелка, строго разделяются на стрелковые директрисы-позиции (от 1 до 8) и блокируются для поражения другими стрелками (при этом фиксируется ошибка). Должна быть возможность замены целей и их поведения в горах, изменение дальности до них ночью и для разных видов вооружения, изменение поведения ночью (времена появления-исчезновения). Шаблонный формат не поддерживается встроенным редактором, но все упражнения Курса стрельб в виде шаблонных сценариев входят в стандартную поставку ПО тренажера (55 упражнений).

Состав секций файла сценария описывается в табл. 2–4.

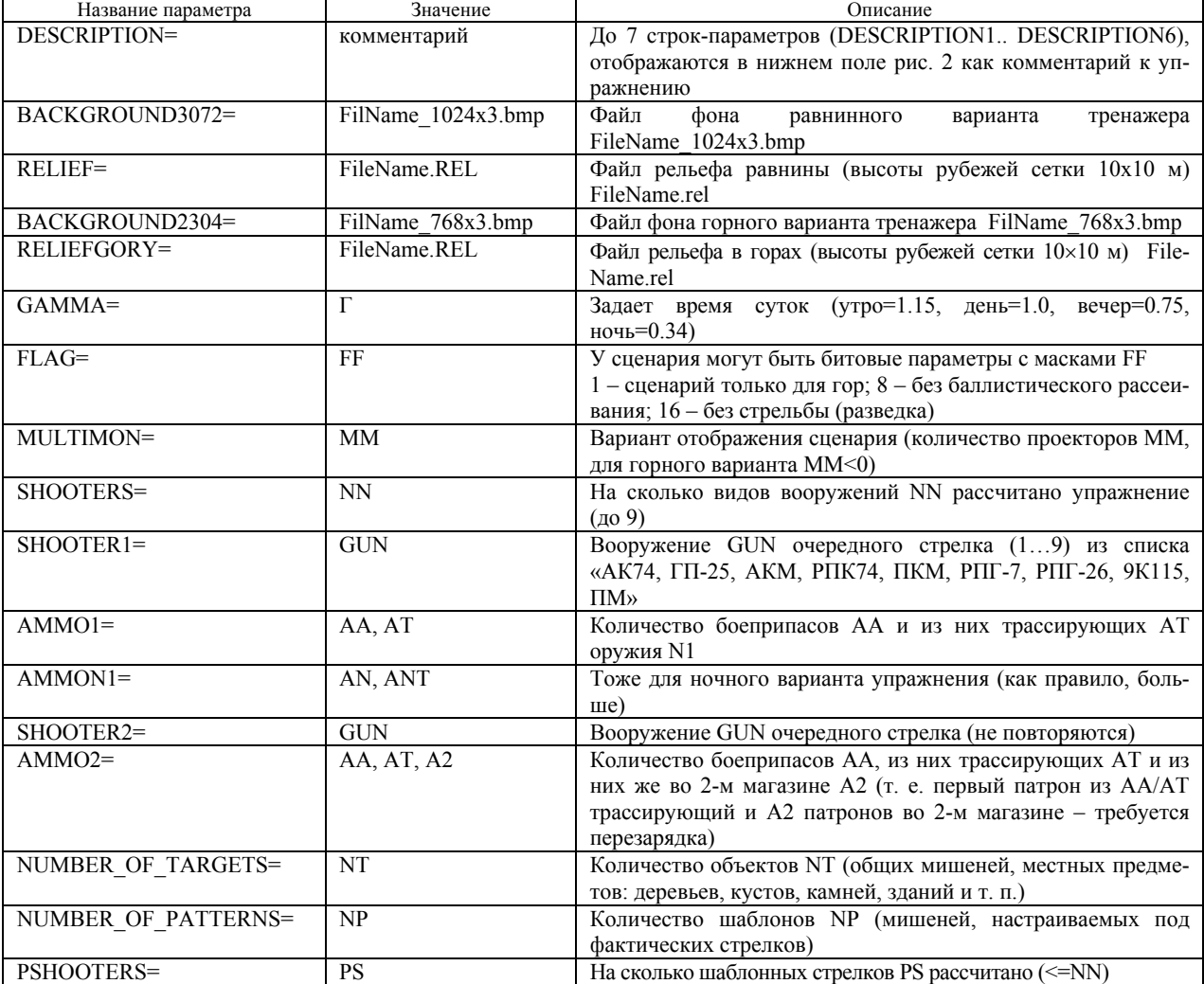

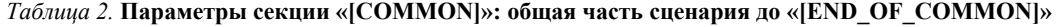

# *Таблица 3.* **Параметры секции «[TARGET1]»: очередной мишени (местного предмета) до «[END\_OF\_ТАRGET1]»**

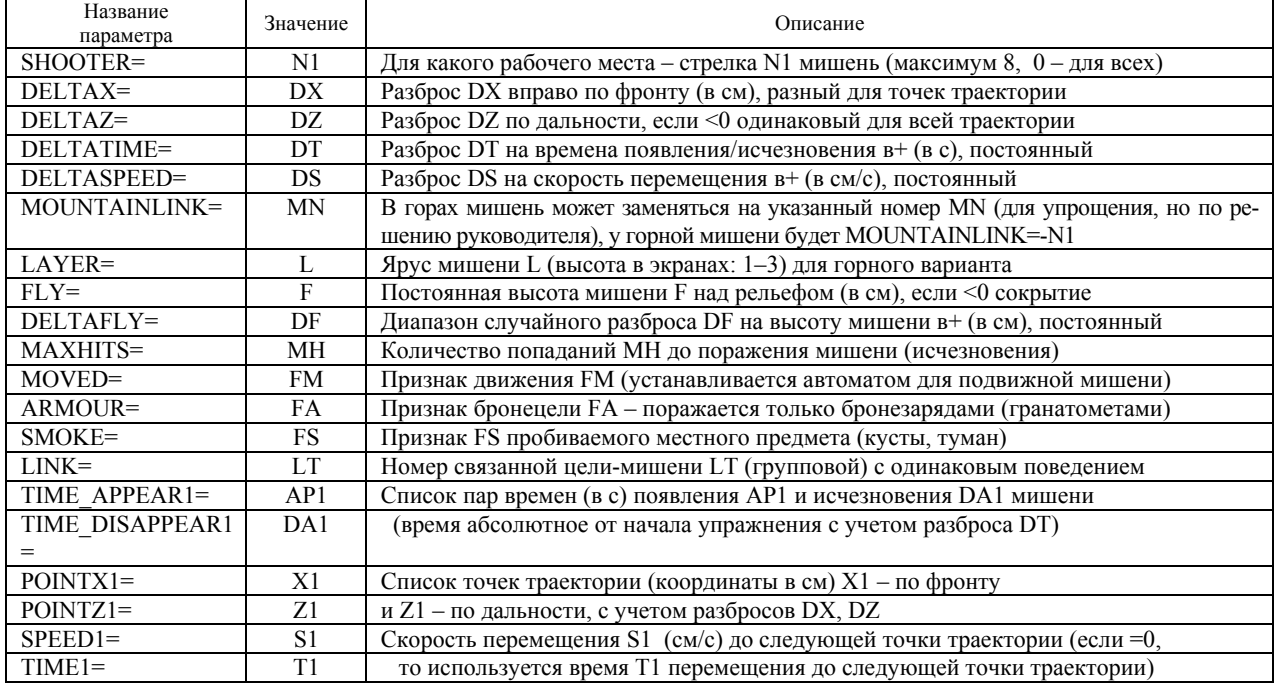

*Окончание табл. 3*

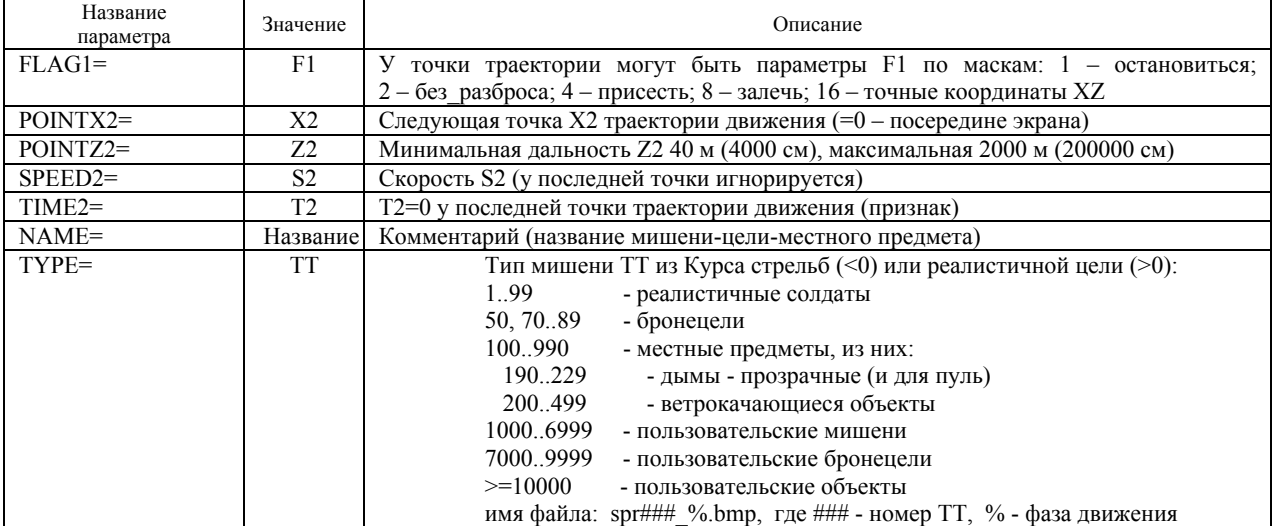

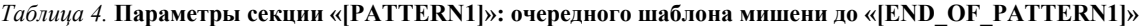

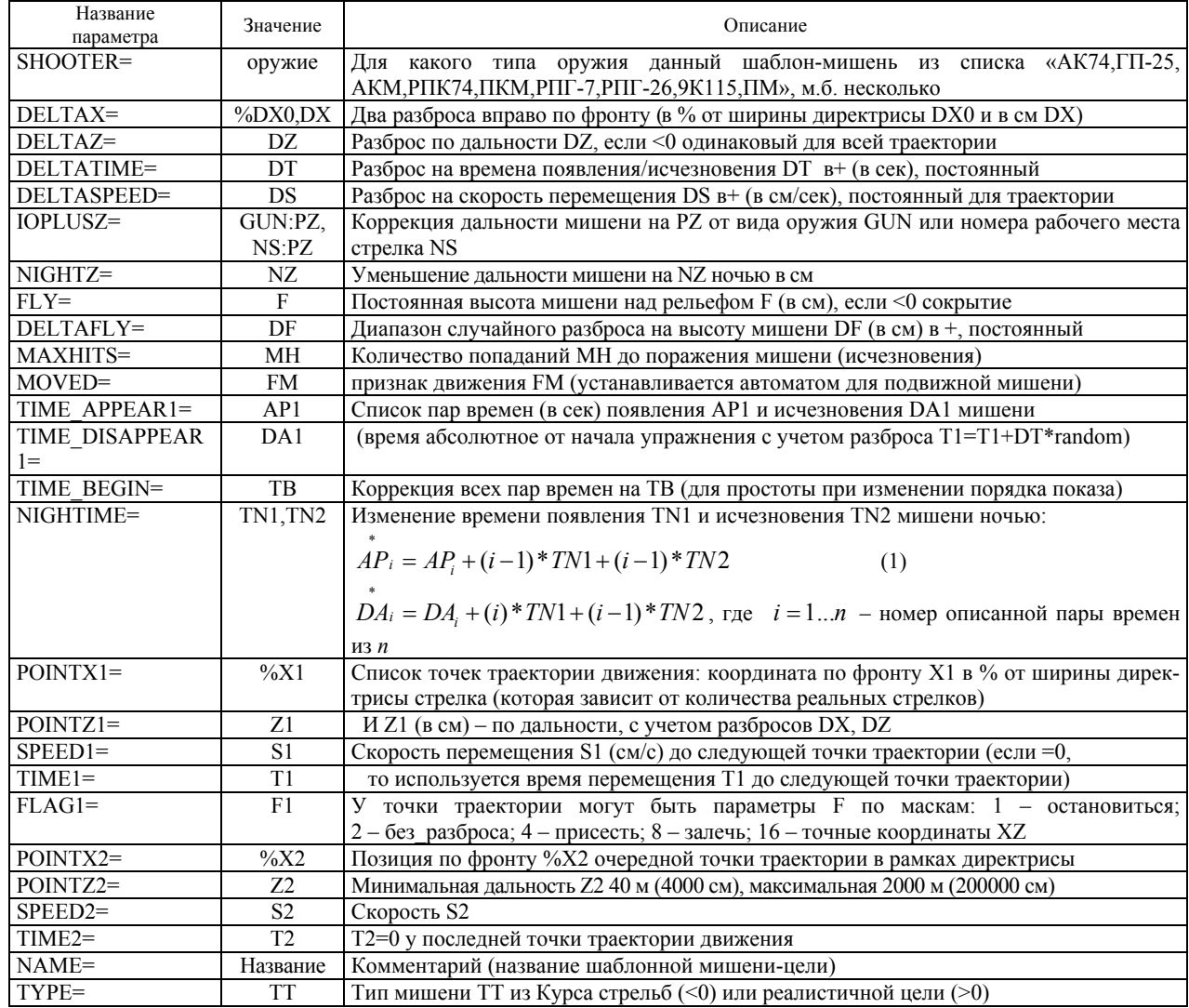

В горном варианте тренажера может происходить замена мишеней (по решению руководителя отметкой «заменять мишени для гор», рис. 1), параметр *MOUNTAINLINK* задает номер заменяющей мишени,

в описании которой этот же параметр содержит отрицательный номер равнинной заменяемой мишени. Для описания связанных мишеней (по габаритам или одинаковому движению, так называемая групповая мишень – цель из Курса стрельб) используется параметр *LINK*, когда поведение мишени копируется, а координаты корректируются указанным постоянным сдвигом и разбросом из описания.

Для ночного режима тренировок, кроме уменьшения дальности до целей (параметр *NIGHTZ*) и увеличения времени появления мишени (параметр *NIGHTIME* по формуле (1), все изображения (стрельбища, местных предметов, спецэффектов и целей) подвергаются гамма-коррекции: «Настройка освещенности местности», рис. 2.

Также ночью может быть подключен режим подсветки местности осветительной ракетой (рис. 2 – «Подсветка»), реализуется за счет измененной красноватой мерцающей палитры изображений. Любой сценарий можно запустить в ночном режиме, изменив настройки позже в окне рис. 2.

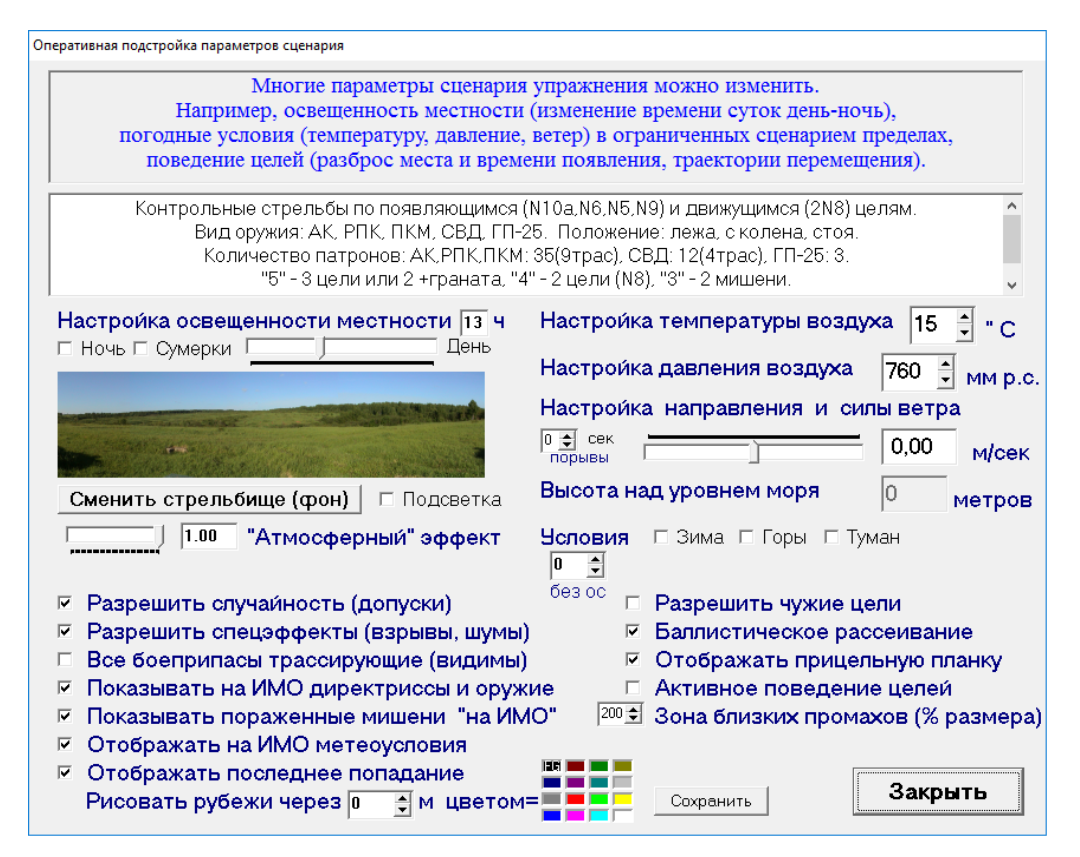

*Рис. 2.* Настройка параметров сценария

Согласно ТТЗ мишени по фронту должны появляться в случайной точке директрисы (разброс), чтобы обучаемые не привыкали. Поэтому координаты

\* \* *X*,*Z* мишени с учетом разброса вычисляются по формулам

$$
Z_i = Z_i + DZ * random(1),
$$
  
\n
$$
X_i =
$$
  
\n
$$
= X_i + DX * random(1) + \frac{DX0}{100} front(Z_i) * random(1),
$$

где *random*(1) – функция возвращающая равномерно распределенное случайное число от 0 до 1;  $front(Z_i)$ - функция возвращающая ширину фронта видимости текущей директрисы на указанной дальности в см. Разброс можно отключить, сняв отметку «Разрешить случайность» на рис. 2, тогда формулы меняются: \*  $Z_i = Z_i$   $X_i = X_i + DX * 0.5 + \frac{DX0}{100}$  *front*  $(Z_i) * 0.5$ , T. e. мишень всегда будет появляться на ближнем пределе и посередине стрелковой директрисы. Указание координат и разбросов в процентах от ширины возможно только для шаблонных мишеней и только для координаты  $X$ , у обычных мишеней  $DX0 = 0$ . Если выбирать значения «Дальности мишеней» рис. 1, то координата *Z* вычисляется:  $Z_i = Z_i + DZ * 0.5$  для режима «средние» пределы,  $\overrightarrow{Z}_i = Z_i$  для режима «ближние» пределы, \*  $Z_i = Z_i + DZ$  для режима «дальние» пределы.

Оценка за упражнение отделению ставится автоматически согласно ТТЗ, а оценка каждому стрелку выставляется руководителем занятий с учетом дополнительных ошибок во время упражнения.

## **Файл сценария упражнения 1УКС**

В табл. 5 приведен пример файла сценария ранее описанного упражнения 1УКС с подробными комментариями.

# *Таблица 5.* **Пример шаблонного сценария 1УКС**

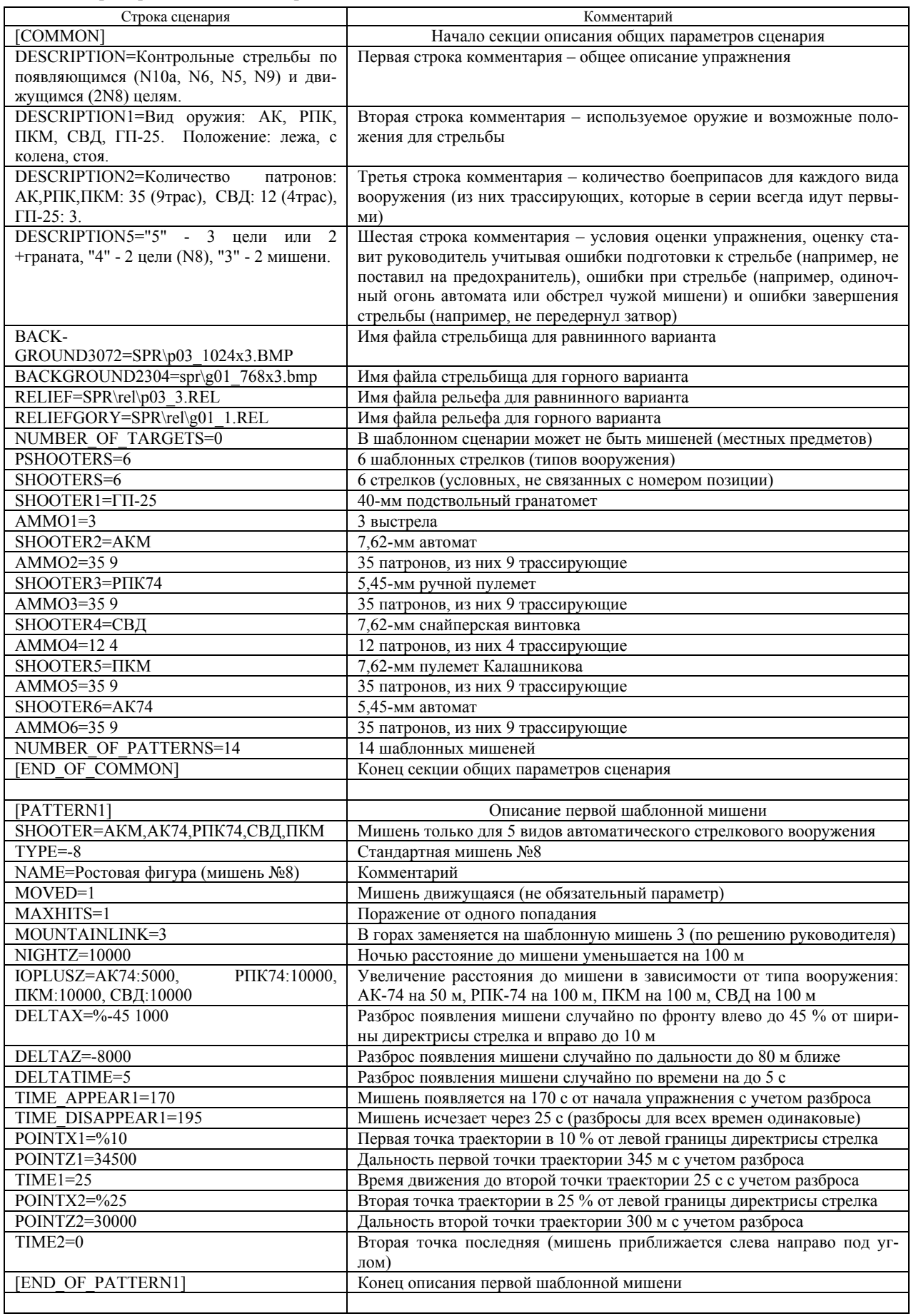

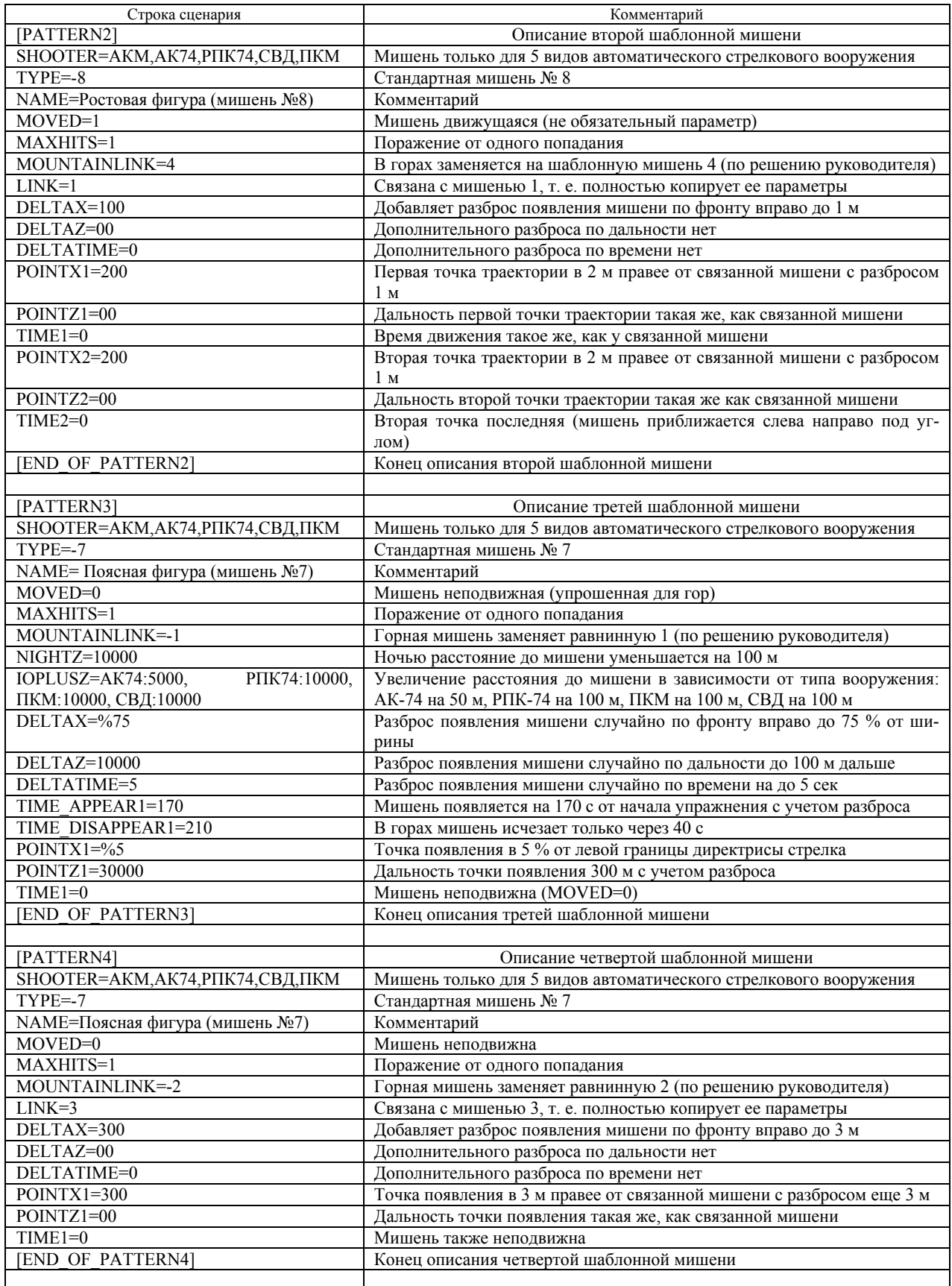

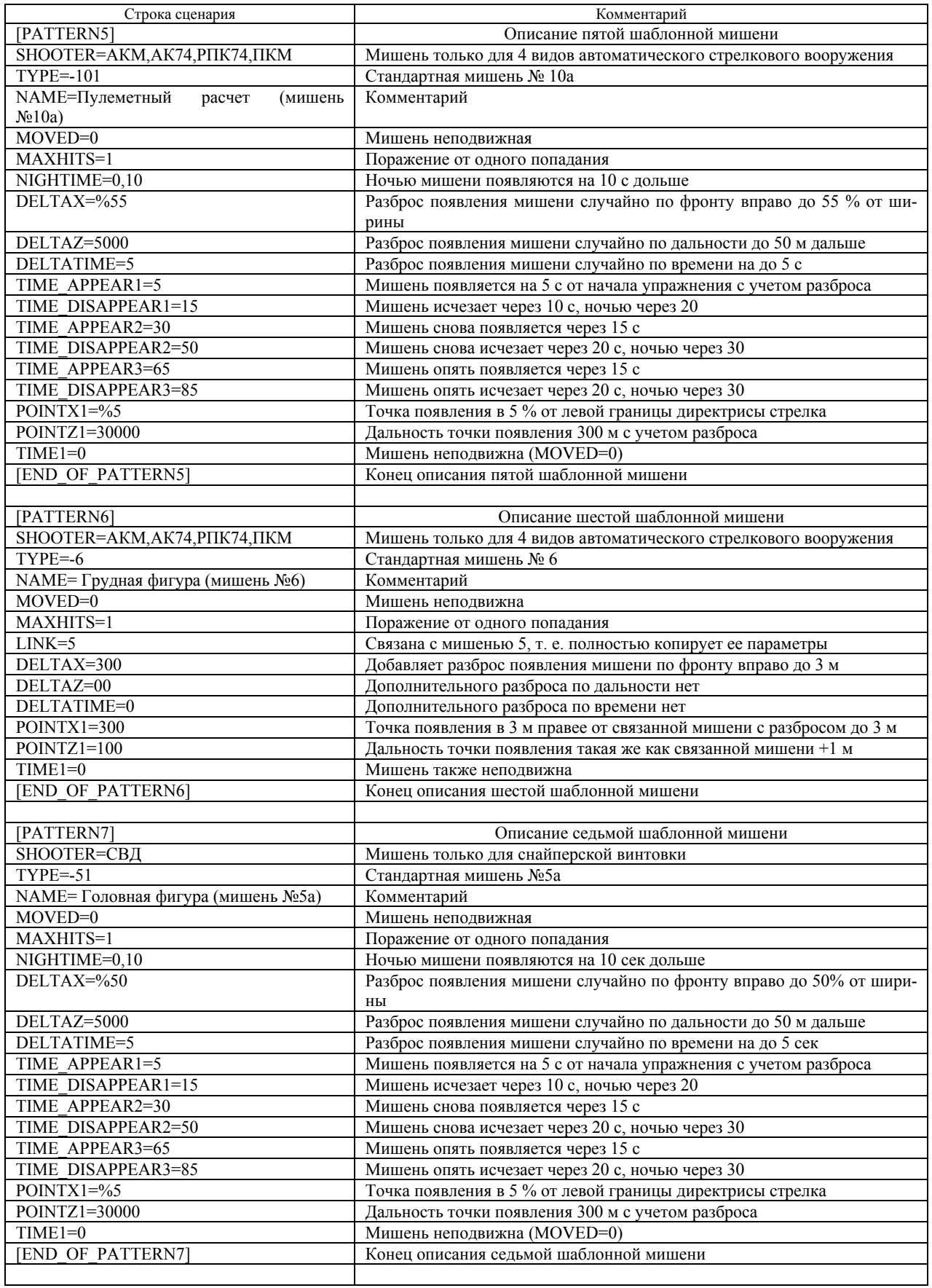

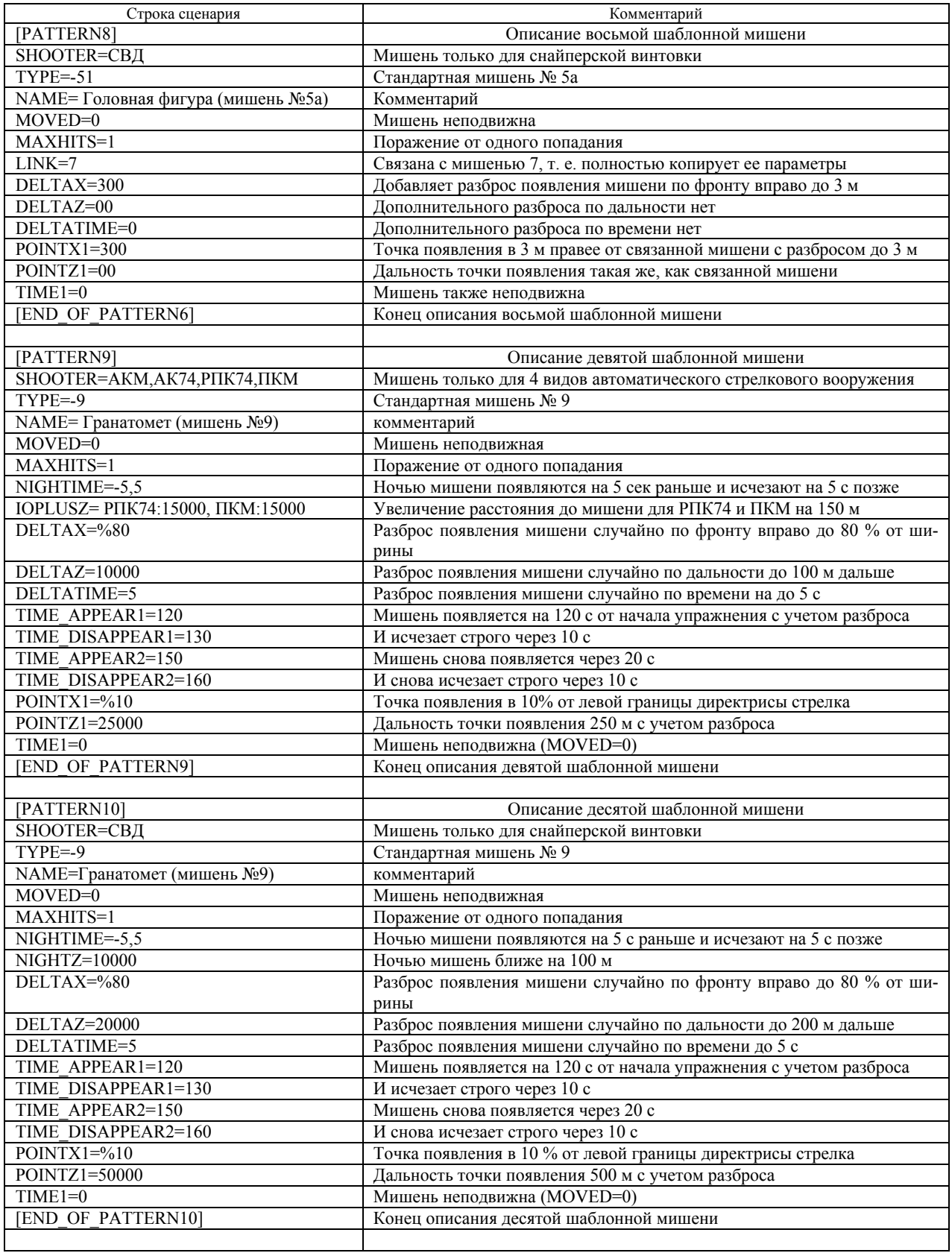

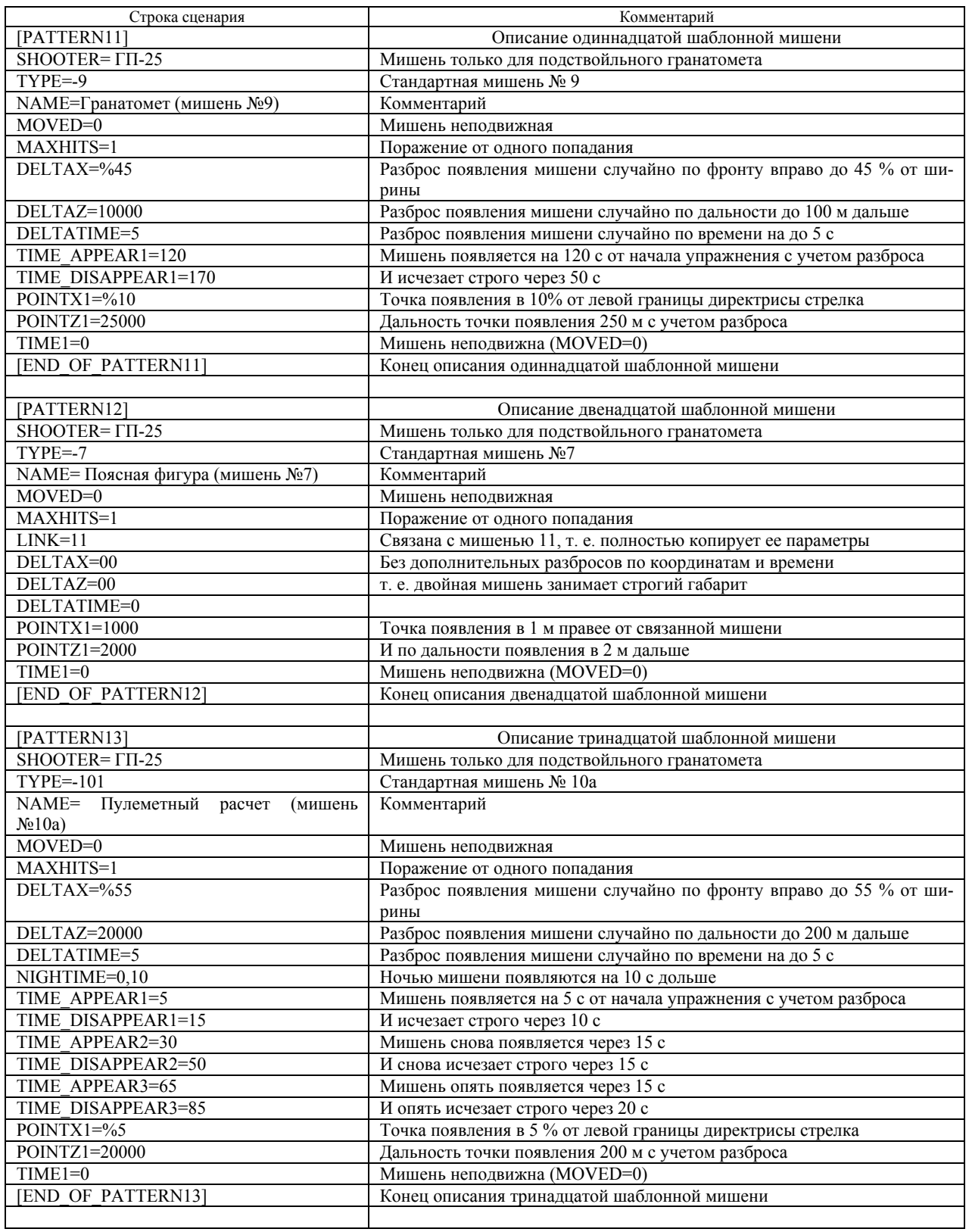

*Окончание табл. 5*

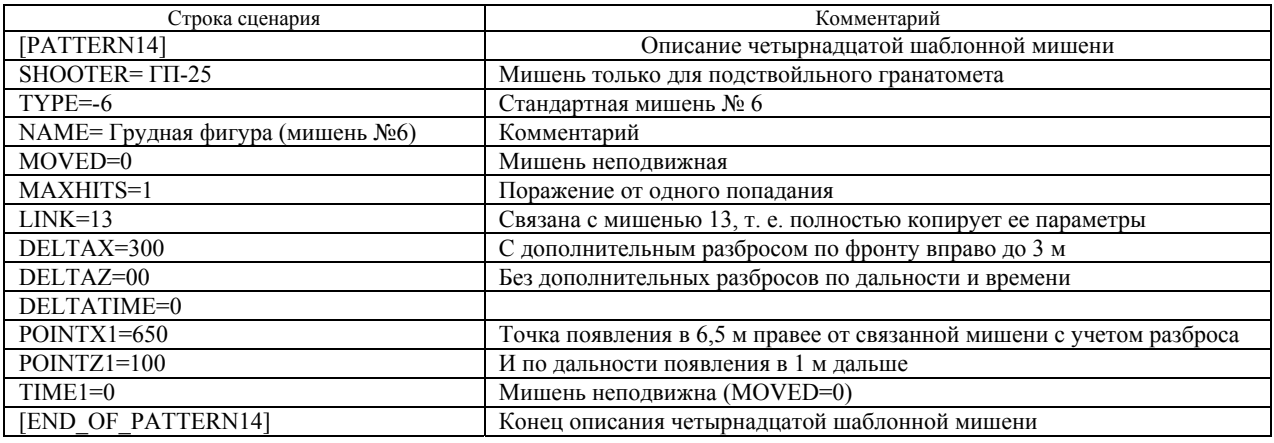

1УКС реализовано через 14 шаблонных мишеней (4 для ГП-25, 3 только для СВД и 7 для стрелкового оружия) с учетом всех особенностей из описания упражнения с заменами мишеней в горах и для разных видов вооружения и с коррекцией поведения мишеней и дальности в ночных условиях.

### **Выводы**

Анализ разработанного формата файлов сценариев стрелковых упражнений показал:

1. Разработанные форматы хранения сценариев упражнений позволяют реализовать все требования ТТЗ для поддержки сочетаний стрелков и мишенной обстановки из Курса стрельб и описать все их появления и перемещения с учетом особенностей горного варианта и ночных условий.

2. Шаблонный формат сценариев задает одновременное сочетание индивидуальных тренировок с разными видами вооружения на независимых стрелковых директрисах с возможностью совмещения двух упражнений, что позволяет ускорять процесс обучения.

3. Пользовательский формат сценариев позволяет формировать групповые упражнения с гибкими условиями поведения целей и поддерживается встроенным редактором (конструктором) сценариев упражнений, что расширяет функциональные возможности тренажера.

4. Сценарии упражнений позволяют выбирать время года (путем замены изображений стрельбищ), время суток (через гамма-коррекцию яркости всех изображений), ночью имеется имитации мерцающих осветительных ракет и ответный демаскирующий огонь мишеней, что уменьшает количество файлов для реализации всех вариантов упражнений в стандартной поставке тренажера.

Таким образом, показана актуальность дальнейшего исследования и использования электронных стрелковых тренажеров, особенно благодаря дешевизне современных аппаратных комплектующих, высокой эффективности и гибкости в подготовке личного состава, а также окупаемости и безопасности.

### **Библиографические ссылки**

1. *Martono K. T., Nurhayati O. D.* Shooting Simulator System Design Based on Augmented Reality // 3rd International Conference on Information Technology, Computer, and Electrical Engineering (ICITACEE) Semarang, INDONESIA. 2016, pp. 377-382.

2. *Bogatinov D., Lameski P., Trajkovik V.* Firearms training simulator based on low cost motion tracking sensor // MULTIMEDIA TOOLS AND APPLICATIONS. 2017, vol. 76, no. 1, pp. 1403-1418.

3. *Gudzbeler G., Struniawski J.* Functional assumptions of "Virtual system to improve shooting training and intervention tactics of services responsible for security" (VirtPol) // Conference on Photonics Applications in Astronomy, Communications, Industry, and High Energy Physics Experiments (Wilga, POLAND). 2017, vol. 10445, no. UNSP 104456M.

4. *Gudzbeler G., Struniawski J.* Methodology of shooting training using modern IT techniques // Conference on Photonics Applications in Astronomy, Communications, Industry, and High Energy Physics Experiments (Wilga, POLAND). 2017, vol. 10445, no. UNSP 104456L.

5. *Fan YC., Wen CY.* A Virtual Reality Soldier Simulator with Body Area Networks for Team Training // SENSORS. 2019, vol. 19, no. 451. DOI: 10.3390/s19030451.

6. *Kingkangwan K., Chalainanont N., Kumsap C.* Gun Identification using Image Synchronization for DTI's Virtual Shooting Range // 2nd Asian Conference on Defence Technology (ACDT) Chiang Mai, THAILAND. 2016, pp. 32-35.

7. *Jedrasiak K., Daniec K., Sobel D.* The Concept of Development and Test Results of the Multimedia Shooting Detection System // Future Technologies Conference (FTC) San Francisco. 2016, pp. 1057-1064.

8. *Brown A.* Modeling and simulating the dynamics of the "Death Star" shotgun target // SPORTS ENGINEERING. 2017, vol. 20, no. 1, pp. 17-27.

9. *Галаган Л. А., Сахратов Р. Ю., Чирков Д. В.* Эволюция дульных газовых устройств автоматов серии «АК» // Вестник ИжГТУ имени М. Т. Калашникова. 2018. Т. 21, № 3. С. 44-50. DOI: 10.22213/2413-1172-2018-3-44-50.

10. *Галаган Л. А., Сахратов Р. Ю.* Обоснование назначенных технических параметров автомата АК-47 // Вестник ИжГТУ имени М. Т. Калашникова. 2018. Т. 21, № 3. С. 51–58. DOI: 10.22213/2413-1172-2018-3-51-58.

11. *Чирков Д. В., Галаган Л. А., Сахратов Р. Ю.* Математическая модель исследования свободного движения оружия на примере автоматов Калашникова // Интеллектуальные системы в производстве. 2018. Т. 16, № 3. С. 35-41. DOI: 10.22213/2410-9304-2018-3-35–41.

12. *Алексеев С. А.* Системный подход к проектированию стрелково-пушечного вооружения // Интеллектуальные системы в производстве. 2018. Т. 16, № 4. С. 4–10. DOI: 10.22213/2410-9304-2018-4-4-10.

13. *Писарев С. А., Фархетдинов Р. Р., Минибаев Р. В.*  Анализ существующих образцов охотничьего стрелкового оружия модульной конструкции // Вестник ИжГТУ имени М. Т. Калашникова. 2017. Т. 20, № 3. С. 7–9. DOI: 10.22213/2413-1172-2017-3-7-9.

14. *Егоров С. Ф.* Эволюция электронных акустических мишеней: исследование дозвуковых математических моделей // Интеллектуальные системы в производстве. 2018. Т. 16, № 3. С. 42–51. DOI: 10.22213/2410-9304-2018-3-42-51.

15. Эволюция электронных акустических мишеней: исследование сверхзвуковых математических моделей / С. Ф. Егоров, В. С.Казаков, В. А.Афанасьев, И. Г. Корнилов, И. В. Коробейникова // Интеллектуальные системы в производстве. 2017. Т. 15, № 2. С. 86–93. DOI: 10.22213/2410- 9304-2017-2-86-93.

16. *Егоров С. Ф.* Оптимизация расположения акустических датчиков в плоскости электронной мишени // Интеллектуальные системы в производстве. 2018. Т. 16, № 2. С. 62–68. DOI: 10.22213/2410-9304-2018-2-62-68.

17. *Вдовин А. Ю., Марков Е. М., Корнилов И.Г.* Современная автоматизированная система для оценки скорости перемещения затвора стрелкового оружия // Интеллектуальные системы в производстве. 2017. Т.15, № 3. С. 82–87. DOI: 10.22213/2410-9304-2017-3-82–87.

18. Исследование лазерных экранов электронных оптических мишеней / С. Ф. Егоров, А. Ю. Вдовин, Е. М. Марков, Т. Е. Шелковникова // Интеллектуальные системы в производстве. 2017. Т. 15, № 4. С. 21–28. DOI: 10.22213/2410-9304-2017-4-21-28

19. *Селетков С. Г.* Анализ решений задач промежуточной баллистики // Интеллектуальные системы в производстве. 2017. Т. 15, № 1. С. 82–84. DOI: 10.22213/2410-9304- 2017-1-82-84.

20. *Селетков С. Г.* Законы развития техники и совершенствование устройств ствольного оружия // Вестник ИжГТУ имени М. Т. Калашникова. 2018. Т. 21, № 3. С. 4– 8. DOI: 10.22213/2413-1172-2018-3-4-8.

21. *Марков Е. М., Вдовин А. Ю., Егоров С. Ф.* Разработка модели дробовой осыпи для оценки равномерности с учетом параметров стрельбы // Вестник ИжГТУ имени М. Т. Калашникова. 2013. № 2. С. 103–105.

22. *Шелковников Ю. К., Осипов Н. И., Кизнерцев С. Р.* Стрелковый тренажер на основе телевизионного сканистора // Интеллектуальные системы в производстве. 2015. № 1 (25). С. 128–132.

23. *Егоров С. Ф., Казаков В. С.* История создания оптико-электронного стрелкового тренажера «Ингибитор» // Информационные технологии в науке, промышленности и образовании : сборник трудов региональной научнотехнической очно-заочной конф / науч. редактор В. А. Куликов. Ижевск, 2016. С. 134–142.

24. Оптико-электронные стрелковые тренажеры. Теория и практика / В. С. Казаков, Ю. В. Веркиенко, В. В. Коробейников, Н. Ю. Афанасьева. Ижевск : ИПМ УрО РАН, 2007. 260 с.

25. Исследование оптико-электронных регистраторов точки прицеливания стрелковых тренажеров / С. Ф. Егоров, Ю. К. Шелковников, Н. И. Осипов, С. Р. Кизнерцев, А. А. Метелева // Проблемы механики и материаловедения. Труды Института механики УрО РАН. Ижевск, 2017. С. 227–248.

26. *Смирнов А. А.* Разработка методики и алгоритмов имитации местности и мишенной обстановки в стрелковых тренажерах : дис. … канд. техн. наук. – Ижевск, 2001. 148 c.

27. *Корнилов И. Г.* Подсистема визуализации целей, имитации выстрела и определения точки попадания в стрелковом тренажере : дис. … канд. техн. наук. Ижевск, 2006. 128 с.

28. *Афанасьев В. А., Веркиенко Ю. В., Казаков В. С., Корнилов И. Г.* Модели и идентификация мишени в стрелковом тренажере с имитацией стрельбы // Интеллектуальные системы в производстве. 2006. № 1 (7). С. 108–123.

29. Тренажер оптико-электронный для стрелкового оружия / Ю. В. Веркиенко, В. С. Казаков, В. В. Коробейников, С. Ф. Егоров, С. В. Казаков // Вестник академии военных наук. 2008, № 4. С. 84–89.

30. *Егоров С. Ф.* Стрелковый тренажер «Ингибитор»: функциональная схема программного обеспечения // Интеллектуальные системы в производстве. 2019. Т. 17, № 2. С. 19–29. DOI: 10.22213/2410-9304-2019-2-19-29.

#### **References**

1. *Martono K. T., Nurhayati O. D.* Shooting Simulator System Design Based on Augmented Reality. In 3rd International Conference on Information Technology, Computer, and Electrical Engineering (ICITACEE) Semarang, INDONESIA. 2016, pp. 377-382.

2. *Bogatinov D., Lameski P., Trajkovik V.* Firearms training simulator based on low cost motion tracking sensor. In MULTIMEDIA TOOLS AND APPLICATIONS. 2017, vol. 76, no. 1, pp. 1403-1418.

3. *Gudzbeler G., Struniawski J.* Functional assumptions of "Virtual system to improve shooting training and intervention tactics of services responsible for security" (VirtPol). In Conference on Photonics Applications in Astronomy, Communications, Industry, and High Energy Physics Experiments (Wilga, POLAND). 2017, vol. 10445, no. UNSP 104456M.

4. *Gudzbeler G., Struniawski J.* Methodology of shooting training using modern IT techniques. In Conference on Photonics Applications in Astronomy, Communications, Industry, and High Energy Physics Experiments (Wilga, POLAND). 2017, vol. 10445, no. UNSP 104456L.

5. *Fan YC., Wen CY.* A Virtual Reality Soldier Simulator with Body Area Networks for Team Training. SENSORS. 2019, vol. 19, no. 451. DOI: 10.3390/s19030451.

6. *Kingkangwan K., Chalainanont N., Kumsap C.* Gun Identification using Image Synchronization for DTI's Virtual Shooting Range. In 2nd Asian Conference on Defence Technology (ACDT) Chiang Mai, THAILAND. 2016, pp. 32-35.

7. *Jedrasiak K., Daniec K., Sobel D.* The Concept of Development and Test Results of the Multimedia Shooting Detection System. In Future Technologies Conference (FTC) San Francisco. 2016, pp. 1057-1064.

8. *Brown A.* Modeling and simulating the dynamics of the "Death Star" shotgun target. In SPORTS ENGINEERING. 2017, vol. 20, no. 1, pp. 17-27.

9. Galagan L.A., Sakhratov R.Yu., Chirkov D.V. [Evolution of muzzle gas devices of automatic machines of a series of "AK"]. *Vestnik IzhGTU imeni M. T. Kalashnikova*, 2018, vol. 21, no. 3, pp. 44-50 (in Russ.). DOI: 10.22213/2413-1172-2018-3-44-50.

10. Galagan L.A., Sakhratov R.Yu. [Justification of the appointed technical parameters of an AK-47 assault rifle]. *Vestnik IzhGTU imeni M. T. Kalashnikova*, 2018, vol. 21, no. 3, pp. 51- 58 (in Russ.). DOI: 10.22213/2413-1172-2018-3-51-58.

11. Chirkov D.V., Galagan L.A., Sakhratov R.Yu. [Mathematical model of a research of the free movement of weapon on the example of Kalashnikovs]. *Intellektual'nye sistemy v proizvodstve,* 2018, vol. 16, no. 3, pp. 35–41 (in Russ.). DOI: 10.22213/2410-9304-2018-3-35-41.

12. Alekseev S.A. [System approach to design of shooting and gun arms]. *Intellektual'nye sistemy v proizvodstve,* 2018, vol. 16, no. 4, pp. 4–10 (in Russ.). DOI: 10.22213/2410-9304- 2018-4-4-10.

13. Pisarev S.A., Farkhetdinov R.R., Minibaev R.V. [The analysis of the existing samples of hunting small arms of a modular design]. *Vestnik IzhGTU imeni M. T. Kalashnikova*, 2017, vol. 20, no. 3, pp. 7-9 (in Russ.). DOI: 10.22213/2413-1172-2017-3-7-9.

14. Egorov S.F. [Evolution of electronic acoustic targets: research of subsonic mathematical models]. *Intellektual'nye sistemy v proizvodstve,* 2018, vol. 16, no. 3, pp. 42–51 (in Russ.). DOI: 10.22213/2410-9304-2017-2-86-93.

15. Egorov S.F., Kazakov V.S., Afanasyev V.A., Kornilov I.G., Korobeynikova I.V. [Evolution of electronic acoustic targets: research of supersonic mathematical models]. *Intellektual'nye sistemy v proizvodstve,* 2017, vol. 15, no. 2, pp. 86–93 (in Russ.). DOI: 10.22213/2410-9304-2017-2-86-93.

16. Egorov S.F. [Optimization of the arrangement of acoustic sensors in the plane of the electronic target]. *Intellektual'nye sistemy v proizvodstve,* 2018, vol. 16, no. 2, pp. 62-68 (in Russ.). DOI: 10.22213/2410-9304-2018-2-62-68.

17. Vdovin A.Yu., Markov E.M., Kornilov I.G. [The modern automated system for assessment of speed of movement of a lock of small arms]. *Intellektual'nye sistemy v proizvodstve,* 2017, vol. 15, no. 3, pp. 82-87 (in Russ.). DOI: 10.22213/2410- 9304-2017-3-82-87.

18. Egorov S.F., Vdovin A.Yu., Markov E.M., Shelkovnikova T.E. [Research of laser screens of electronic optical targets]. ]. *Intellektual'nye sistemy v proizvodstve,* 2017, vol. 15, no. 4, pp. 21- 28 (in Russ.). DOI: 10.22213/2410-9304-2017-4-21-28.

19. Seletkov S.G. [Analysis of solutions of problems of intermediate ballistics]. *Intellektual'nye sistemy v proizvodstve,* 2017, vol. 15, no. 2, pp. 82-84 (in Russ.). DOI: 10.22213/2410- 9304-2017-1-82-84.

20. Seletkov S.G. [Laws of development of technology and improvement of devices of a barreled weapon]. *Vestnik IzhGTU imeni M.T. Kalashnikova.* 2018, vol. 21, no. 3. pp. 4-8 (in Russ.). DOI: 10.22213/2413-1172-2018-3-4-8.

21. Markov E.M., Vdovin A.Yu., Egorov S.F. [Development of a shotgun model for evaluation of uniformity taking into account firing parameters]. *Vestnik IzhGTU imeni M.T. Kalashnikova.* 2013, no. 2. pp. 103-105 (in Russ.).

22. Shelkovnikov Yu.K., Osipov N.I., Kiznertsev S.R. [The shooting exercise machine on the basis of the television scanistor]. *Intellektual'nye sistemy v proizvodstve,* 2015, no. 1, pp. 128-132 (in Russ.).

23. Egorov S.F., Kazakov V.S. *Istoriya sozdaniya optikoelektronnogo strelkovogo trenazhera «Ingibitor»* [History of creation of the optical-electronic shooting "Inhibitor" exercise machine]. *Informatsionnye tekhnologii v nauke, promyshlennosti i obrazovanii. Sbornik trudov reg-oi nauchno-tekhnicheskoi ochno-zaochnoi konf.* [Information technologies in science, the industry and education. Collection of works regional scientific and technical intramural and extramural conf.] (ed. Kulikov V.A.). Izhevsk, 2016, pp. 134-142 (in Russ.).

24. Kazakov V.S., Verkienko Yu.V., Korobeinikov V.V., Afanas'eva N.Yu. *Optiko-elektronnye strelkovye trenazhery. Teoriya i praktika* [Optical-electronic shooting exercise machines. Theory and practice]. Izhevsk, Institute of mechanics UB RAS, 2007, 260 p. (in Russ.).

25. Egorov S.F., Shelkovnikov Yu.K., Osipov N.I., Kiznertsev S.R., Meteleva A.A. *Issledovanie optiko-elektronnykh registratorov tochki pritselivaniya strelkovykh trenazherov* [Research of optical-electronic registrars of an aiming mark of shooting exercise machines]. *Problemy mekhaniki i materialovedeniya. Trudy Instituta mekhaniki UrO RAN* [Problems of mechanics and materials science. Works of Institute of mechanics UB RAS]. Izhevsk, 2017, pp. 227-248 (in Russ.).

26. Smirnov A.A. *Razrabotka metodiki i algoritmov imitatsii mestnosti i mishennoi obstanovki v strelkovykh trenazherakh* [Development of a technique and algorithms of imitation of the area and target situation in shooting exercise machines]: PhD thesis. Izhevsk, 2001, 148 p. (in Russ.).

27. Kornilov I.G. *Podsistema vizualizatsii tselei, imitatsii vystrela i opredeleniya tochki popadaniya v strelkovom trenazhere* [The subsystem of visualization is more whole, imitations of a shot and definition of a point of hit in the shooting exercise machine]: PhD thesis. Izhevsk, 2006, 128 p. (in Russ.).

28. Afanas'ev V.A., Verkienko Yu.V., Kazakov V.S., Kornilov I.G. [Models and identification of target in shooting simulator with simulation of firing]. *Intellektual'nye sistemy v proizvodstve.* 2006, no. 1. pp. 108-123 (in Russ.).

29. Verkienko Yu.V., Kazakov V.S., Korobeynikov V.V., Egorov S.F., Kazakov S.V. [The exercise machine opticalelectronic for small arms]. *Vestnik akademii voennykh nauk,*  2008, no. 4, pp. 84-89 (in Russ.).

30. Egorov S.F. [Shooting simulator «Inhibitor»: functional diagram of the software]. *Intellektual'nye sistemy v proizvodstve,* 2019, vol. 17, no. 2, pp. 19-29 (in Russ.). DOI: 10.22213/2410-9304-2019-2-19-29.

### \*\*\*

## **Shooting Simulator «Inhibitor»: Format of Files of Educational Exercises Scenarios**

*S. F. Egorov,* PhD in Engineering, Associate Professor; Kalashnikov ISTU; Udmurt Federal Research Center UB RAS, Izhevsk, Russia

*I. V. Korobeynikova,* PhD in Engineering, Kalashnikov ISTU, Izhevsk, Russia

*The cycle of papers describes in detail the software of the tactical exercise machine optical-electronic for small arms "Inhibitor" developed at Institute of mechanics UdmFRC UB RAS and at Computer facilities department of Kalashnikov ISTU jointly with OJSC «Izhmash» Concern». The tactical specification on functionality of scenarios of educational exercises from the Course of firing practice with support of replacement of targets in mountain conditions of expansion of the exercise machine is provided, special attention is paid to night conditions of trainings with the change of behavior of targets, with imitation of illumination of the area by a lighting rocket and the unmasking backfire of targets. At display of targets several options of range (a near limit, average and distant) and not repeatability of their emergence on the front, including working off of season, day and difficult behavior of the targets have to be supported (squat, bedding, evasion from close misses, etc.). The base of exercises and targets from the Course of firing practice at shooting arms is necessary.* 

*It was necessary to develop a format of files for storage of scenarios of exercises with the flexible number of trainees (1...8) and independent individual trainings on the shooting head mistresses or all together on the general scenario (for example, on action of the department in defense). The conclusion is drawn on prospects of further researches and development of electronic shooting exercise machines thanks to improvement and reduction in cost of the element base and development of program libraries, for the purpose of increase in the accuracy of exercise machines, expansion of functionality and decrease in the cost value, thus, improving the competitiveness.* 

**Keywords**: shooting exercise machine (shooting simulator), tactical specification, format of files, scenario of exercise, shooting exercise, Course of firing practice.